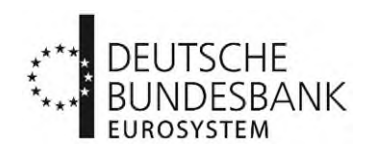

# Informationen zur Status Message (Geldmarktstatistik)

Änderungen zur Vorversion sind in roter Schrift gekennzeichnet.

## Inhaltsverzeichnis

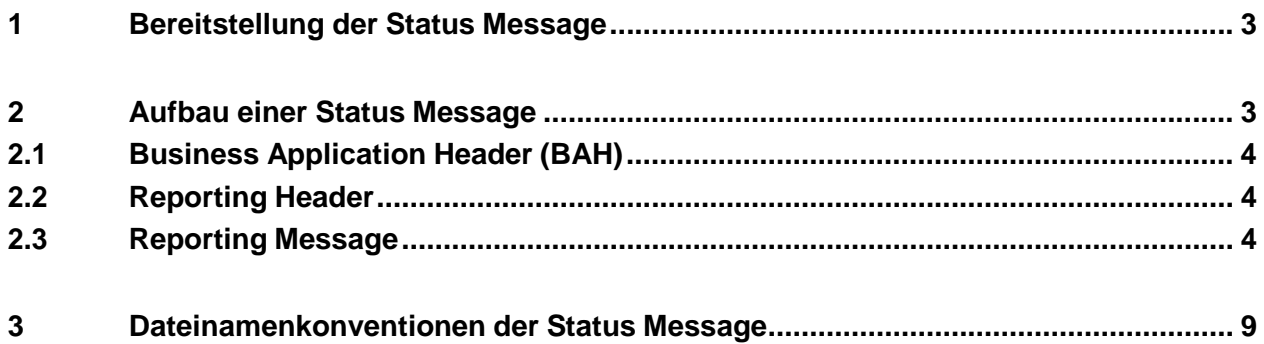

## <span id="page-2-0"></span>**1 Bereitstellung der Status Message**

Im Anschluss an die Einreichung einer Meldung über das ExtraNet wird seitens der Deutschen Bundesbank automatisiert eine Status Message erstellt. Wie im Dokument "Zusätzliche Informationen zur Einreichung (Geldmarktstatistik)" dargestellt ist, enthält die Status Message einen der folgenden fünf Report Status:

- $\blacksquare$  INCF "Incorrect Filename"
- $\blacksquare$  CRPT "Corrupted File"
- $\blacksquare$  RJCT "Rejected"
- $\blacksquare$  PART "Partially Accepted"
- $\blacksquare$  ACPT "Accepted"

Die Status Message wird über das ExtraNet (Fachverfahren "Bankenstatistisches Meldewesen"; Fachverfahrensfunktion "10a. Geldmarktstatistik - automatische Quittung") bereitgestellt.

## <span id="page-2-1"></span>**2 Aufbau einer Status Message**

Der Aufbau der Status Messages basiert auf dem Schema ISO 20022, welches auf der Webseite der Deutschen Bundesbank verfügbar ist.<sup>[1](#page-2-2)</sup> Analog zur Meldung selbst besteht die Status Message aus einem Business Application Header (BAH), einem Reporting Header und einer Reporting Message.

Das folgende Schaubild zeigt vereinfacht den Aufbau einer Status Message:

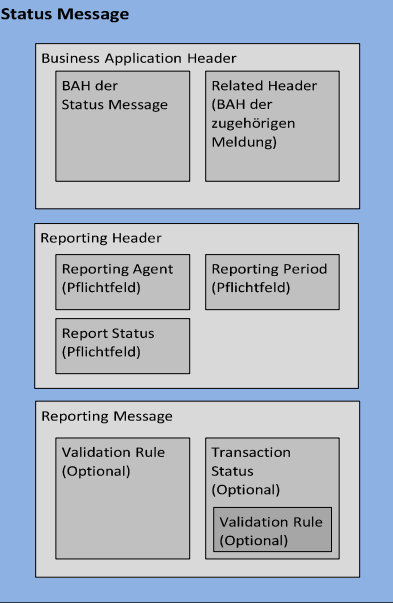

<span id="page-2-2"></span><sup>&</sup>lt;sup>1</sup> [Formate \(XML\) | Deutsche Bundesbank](https://www.bundesbank.de/de/service/meldewesen/bankenstatistik/formate-xml/formate-xml--611846)

#### <span id="page-3-0"></span>**2.1 Business Application Header (BAH)**

Der BAH enthält einen **Sender** (Deutsche Bundesbank) und einen **Empfänger** (Einreicher der Meldung). Weitere Bestandteile sind der **Business Message Identifier**, das jeweilige **Marktsegment**, der **Business Service** und das **Creation Date**. Als Marktsegment wird bei einer Status Message "auth.028.001.01" angegeben. Somit lässt sich das Marktsegment der zugehörigen Meldung nicht aus diesem Teil der Status Message ermitteln.

Aus diesem Grund enthält der BAH ein Unterelement <Rltd>, welches für **Related Header**  steht. Der Related Header enthält die gesamten Elemente des BAH der ursprünglichen Meldung. Im Element **Message Definition Identifier** wird das in der Meldung benannte Marktsegment angegeben.

#### <span id="page-3-1"></span>**2.2 Reporting Header**

Der Reporting Header enthält Angaben zum **Reporting Agent**, der **Reporting Period** sowie dem **Report Status**. Sofern der Reporting Header der eingereichten Meldung ausgelesen werden kann, entsprechen der Reporting Agent und die Reporting Period den Angaben der eingereichten Meldung. Andernfalls werden die entsprechenden Felder mit Default-Werten belegt. Der Report Status nimmt einen der fünf in Kapitel 1 bezeichneten Report Status an. Die zum jeweiligen Report Status entsprechenden Szenarien werden im folgenden Kapitel 2.3 erläutert.

#### <span id="page-3-2"></span>**2.3 Reporting Message**

In der Reporting Message werden die **Ergebnisse der technischen und inhaltlichen Validierung** ausgegeben. Dabei wird in fünf verschiedene Szenarien unterschieden. Je nach Szenario werden verschiedene Felder der Reporting Message befüllt.

Im Folgenden werden die einzelnen Szenarien dargestellt:

■ Szenario 1: **INCF** ("Incorrect Filename")

Der Report Status "INCF" wird ausgegeben, wenn der Dateiname der ursprünglichen Meldung fehlerhaft ist. In diesem Fall werden die Felder des Headers nicht ausgelesen. In der Status Message werden die entsprechenden Felder mit Default-Werten belegt.

#### *Beispiel:*

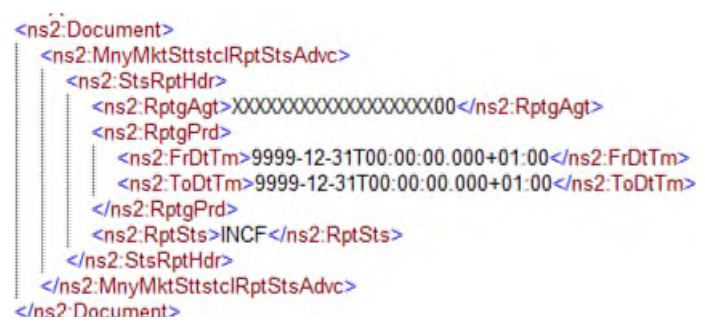

In diesem Szenario kommt es zum Abbruch der Prüfungen. Demnach werden keine weiteren Prüfungen (technische Prüfungen, Data Quality Checks) durchgeführt.

#### <span id="page-4-1"></span>■ Szenario 2a: **CRPT** ("Corrupted File")

Der Report Status "CRPT" wird ausgegeben, wenn die eingereichte Datei fehlerhaft codiert ist, XSD-Fehler oder weitere technische Fehler<sup>[1](#page-4-0)</sup> enthält. In diesem Fall können die Felder des Headers nicht ausgelesen werden. In der Status Message werden die entsprechenden Felder mit Default-Werten belegt.

In die Reporting Message wird – zusätzlich zu den Pflichtfeldern – der **Validation Rule Block**  eingefügt, welcher den jeweiligen Fehler enthält. Eine Validation Rule enthält eine ID (<ID>) sowie eine Beschreibung (<Desc>).

#### *Beispiel:*

<span id="page-4-0"></span> $\overline{a}$ 

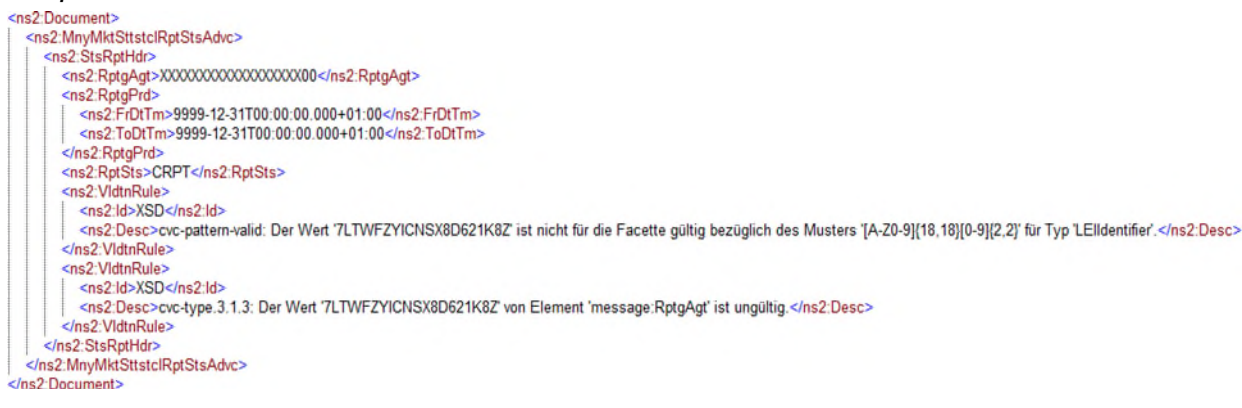

In diesem Szenario kommt es zum Abbruch der Prüfungen. Es werden keine weiteren technischen Checks sowie Data Quality Checks durchgeführt.

■ Szenario 2b: **CRPT** ("Corrupted File")

Der Report Status "CRPT" wird außerdem ausgegeben, wenn die eingereichte Datei mindestens einen Data Quality Check aus dem Bereich "Header" verletzt. In diesem Fall können die Felder des Headers ausgelesen werden. In der Status Message werden die Felder entsprechend den Angaben der eingereichten Meldung befüllt.

<sup>&</sup>lt;sup>[1](#page-4-1)</sup> Eine Übersicht möglicher technischer Fehler ist in der Datei "Technische Checks (Geldmarktstatistik)" (Technische Checks [\(Geldmarktstatistik\) \(bundesbank.de\)\)](https://www.bundesbank.de/resource/blob/611976/5d7ee9c785fec17b0cd45d43df97048d/mL/geldmarktstatistik-technische-checks-data.pdf) zu finden. Die dort angegebenen Error Codes entsprechen dabei der ID der Validation Rule.

In die Reporting Message wird – zusätzlich zu den Pflichtfeldern – pro verletztem Data Quality Check ein **Validation Rule Block** eingefügt, welcher den jeweiligen Fehler enthält. Eine Validation Rule (Data Quality Check) enthält eine ID (<ID>), eine Beschreibung (<Desc>) sowie den sogenannten Issuer (<Issr>), welcher grundsätzlich "ECB\_MMSR" lautet.

#### *Beispiel:*

```
<ns2:Document>
  <ns2:MnvMktSttstclRptStsAdvc>
    <ns2:StsRptHdr>
      <ns2:RptgAgt>7LTWFZYICNSX8D621K86</ns2:RptgAgt>
       <ns2:RotaPrd>
         <ns2:FrDtTm>2016-11-21T00:00:00+01:00</ns2:FrDtTm>
         <ns2:ToDtTm>2016-11-21T24:00:00+01:00</ns2:ToDtTm>
      </ns2:RptgPrd>
       <ns2:RptSts>CRPT</ns2:RptSts>
       <ns2:VidtnRule>
         <ns2:ld>DQH501</ns2:ld>
         <ns2:Desc>Invalid format for field Market Segment Identifier.</ns2:Desc>
         <ns2:lssr>ECB_MMSR</ns2:lssr>
      </ns2:VidtnRule>
       <ns2:VldtnRule>
         <ns2:ld>DQH602</ns2:ld>
         <ns2:Desc>Creation Date [2016-11-21T18:00:00Z] is before Reference Period End [2016-11-21T24:00:00+01:00].</ns2:Desc>
         <ns2:lssr>ECB_MMSR</ns2:lssr>
       </ns2:VldtnRule>
    </ns2:StsRptHdr>
  </ns2:MnyMktSttstclRptStsAdvc>
</ns2:Document>
```
In diesem Szenario werden die marktsegmentspezifischen Data Quality Checks nicht durchgeführt und sämtliche Transaktionen vom System abgewiesen.

■ Szenario 3: **RJCT** ("Rejected")

Der Report Status "RJCT" wird ausgegeben, wenn der Anteil der fehlerhaften Transaktionen gleich oder oberhalb eines bestimmten Schwellenwertes liegt. In diesem Fall werden sämtliche Transaktionen vom System abgewiesen. Dieser Schwellenwert liegt aktuell bei 100 % fehlerhafter Transaktionen, weshalb zum derzeitigen Stand der Report Status RJCT kein mögliches Szenario darstellt.

In die Reporting Message wird – zusätzlich zu den Pflichtfeldern – pro fehlerhafter Transaktion ein **Transaction Status Block** eingefügt, welcher einen Transaktionsstatus und mindestens einen **Validation Rule Block** enthält. Der Transaktionsstatus entspricht einem der folgenden zwei Ausprägungen: WARN oder RJCT. Sofern eine Transaktion sowohl "Warnings" als auch "Errors" beinhaltet, wird der Transaktionsstatus RJCT angegeben. Die Validation Rule Blocks enthalten sämtliche verletzten Data Quality Checks. Eine Validation Rule (Data Quality Check) enthält eine ID (<ID>), eine Beschreibung (<Desc>) sowie den sogenannten Issuer (<Issr>), welcher grundsätzlich "ECB\_MMSR" lautet.

#### *Beispiel:*

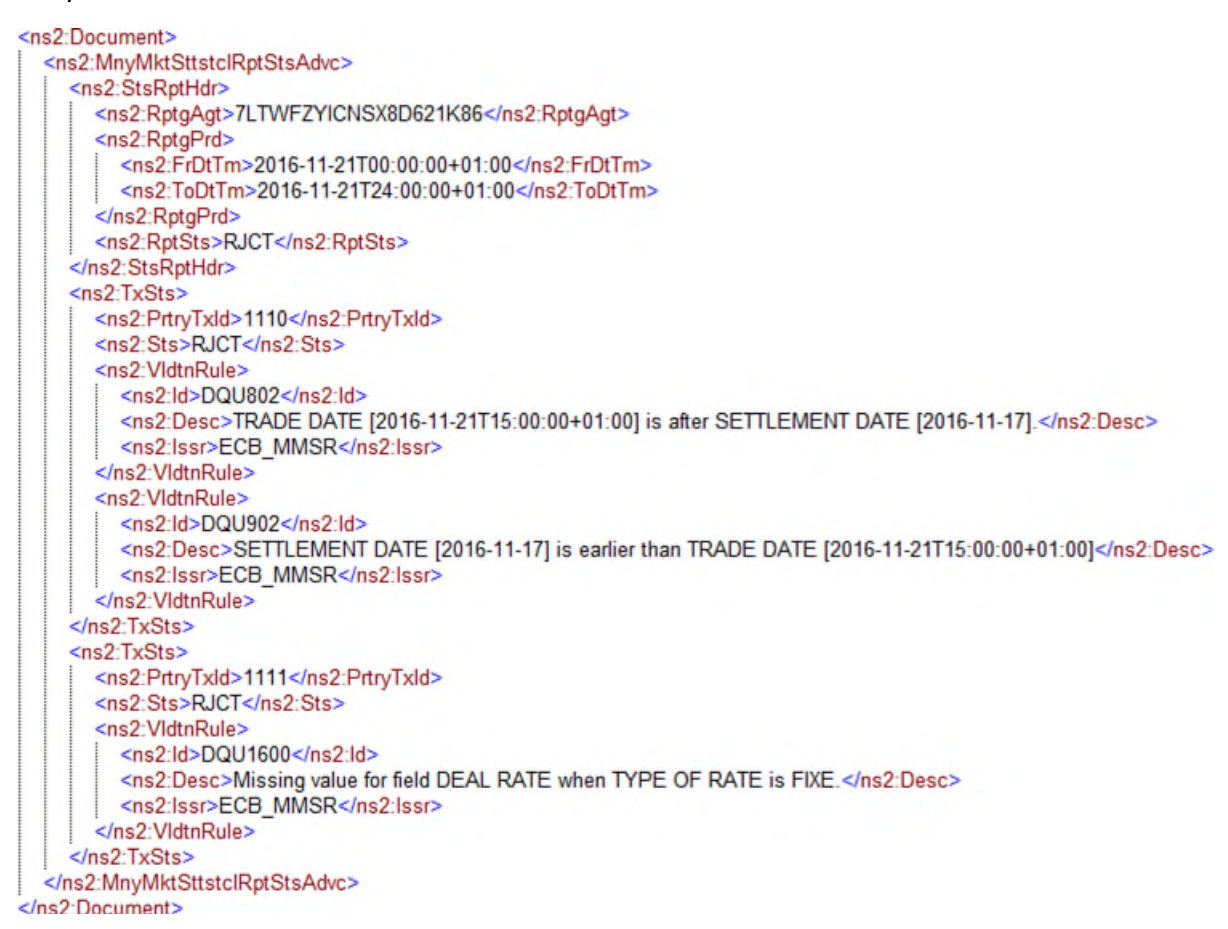

#### ■ Szenario 4: **PART** ("Partially Accepted")

Der Report Status "PART" wird ausgegeben, wenn mindestens eine Transaktion fehlerhaft ist, der Anteil der fehlerhaften Transaktionen jedoch unterhalb eines bestimmten Schwellenwertes liegt. In diesem Fall werden nur die fehlerhaften Transaktionen vom System abgewiesen.

In die Reporting Message wird – zusätzlich zu den Pflichtfeldern – pro fehlerhafter Transaktion ein **Transaction Status Block** eingefügt, welcher einen Transaktionsstatus und mindestens einen **Validation Rule Block** enthält. Der Transaktionsstatus entspricht einem der folgenden zwei Ausprägungen: WARN oder RJCT. Sofern eine Transaktion sowohl "Warnings" als auch "Errors" beinhaltet, wird der Transaktionsstatus RJCT angegeben. Die Validation Rule Blocks enthalten sämtliche verletzten Data Quality Checks. Eine Validation Rule (Data Quality Check) enthält eine ID (<ID>), eine Beschreibung (<Desc>) sowie den sogenannten Issuer (<Issr>), welcher grundsätzlich "ECB MMSR" lautet.

#### *Beispiel:*

<ns2:Document> <ns2:MnyMktSttstclRptStsAdvc> <ns2:StsRptHdr> <ns2:RptgAgt>7LTWFZYICNSX8D621K86</ns2:RptgAgt> <ns2:RptgPrd> <ns2:FrDtTm>2016-11-22T00:00:00+01:00</ns2:FrDtTm> <ns2:ToDtTm>2016-11-22T24:00:00+01:00</ns2:ToDtTm> </ns2:RptgPrd> <ns2:RptSts>PART</ns2:RptSts> </ns2:StsRptHdr> <ns2:TxSts> <ns2:PrtryTxld>5750</ns2:PrtryTxld> <ns2:Sts>RJCT</ns2:Sts> <ns2:VIdtnRule> <ns2:ld>DQS1801</ns2:ld> <ns2:Desc>Invalid code [XXX] provided for field COLLATERAL ISIN.</ns2:Desc> <ns2:lssr>ECB\_MMSR</ns2:lssr> </ns2:VidtnRule> </ns2:TxSts> </ns2:MnyMktSttstclRptStsAdvc> </ns? Document>

■ Szenario 5: **ACPT** ("Accepted")

Der Report Status "ACPT" wird ausgegeben, wenn alle gemeldeten Transaktionen korrekt gemeldet bzw. nur Warnings erzeugt wurden.

**Transaction Status Blocks** werden nur im Fall von Warnings eingefügt, d. h. bei verletzten Data Quality Checks, welche jedoch nicht zu einer Abweisung der Transaktion führen.

#### *Beispiel:*

```
<ns2:Document>
  <ns2:MnyMktSttstclRptStsAdvc>
     <ns2:StsRptHdr>
       <ns2:RptgAgt>7LTWFZYICNSX8D621K86</ns2:RptgAgt>
       <ns2:RptgPrd>
         <ns2:FrDtTm>2016-11-23T00:00:00+01:00</ns2:FrDtTm>
         <ns2:ToDtTm>2016-11-23T24:00:00+01:00</ns2:ToDtTm>
       </ns2:RptgPrd>
       <ns2:RptSts>ACPT</ns2:RptSts>
     </ns2:StsRptHdr>
    <ns2:TxSts>
       <ns2:PrtryTxld>96215</ns2:PrtryTxld>
       <ns2:Sts>WARN</ns2:Sts>
       <ns2:VidtnRule>
         <ns2:ld>DQU1202</ns2:ld>
         <ns2:Desc>TRANSACTION TYPE = lend where [S11] is provided</ns2:Desc>
        <ns2:lssr>ECB_MMSR</ns2:lssr>
       </ns2:VidtnRule>
       <ns2:VidtnRule>
         <ns2:ld>DQU1203</ns2:ld>
         <ns2:Desc>TRANSACTION TYPE = lend where [DE] is provided</ns2:Desc>
         <ns2:lssr>ECB MMSR</ns2:lssr>
      </ns2:VidtnRule>
    </ns2:TxSts>
  </ns2:MnyMktSttstclRptStsAdvc>
</ns2:Document>
```
## <span id="page-8-0"></span>**3 Dateinamenkonventionen der Status Message**

Der Dateiname für die Status Message hat die folgenden Dateinamenkonventionen: **"BezeichnungStatusMessage"."LEI"."Datum"."fortlaufendeNummer"."Marktsegment".zip**  (z.B.: auth.028.001.01.7LTWFZYICNSX8D621K86.20160701.0001.auth.012.001.02.zip)

Die Bezeichnung der Status Message lautet (15 Stellen): "auth.028.001.01"

Der LEI entspricht dem LEI des berichtspflichtigen Instituts, nicht des Einreichers (20 Stellen).

Das Datum hat den Aufbau "JJJJMMTT" und entspricht dem Referenztag (8 Stellen).

Die fortlaufende Nummer entspricht der im Dateinamen der Meldung angegebenen fortlaufenden Nummer (4 Stellen).

Das Marktsegment wird durch eines der folgenden Kürzel angegeben:

.auth.012.001.02" für den besicherten Geldmarkt "auth.013.001.02" für den unbesicherten Geldmarkt "auth.014.001.02" für FX Swaps "auth.015.001.02" für Overnight Index Swaps

**Ausnahmeregelung** für den Dateinamen der Status Message:

Wird eine eingereichte Meldung aufgrund eines inkorrekten Dateinamens (Report Status "INCF") abgewiesen, entspricht der Dateiname der Status Message dem Dateinamen der eingereichten Meldung inklusive der vorangestellten Kennzeichnung "auth.028.001.01". Wird hierdurch die vom ExtraNet maximal zulässige Anzahl von Zeichen (80 Zeichen) überschritten, wird der Dateiname entsprechend am Ende gekürzt.

Weiterhin weisen wir daraufhin, dass die Status Message ausschließlich als Archiv in Form einer **.zip-Datei** bereitgestellt wird.

Zentralbereich Daten und Statistik Geldmarktstatistik-Hotline: 069 9566-37630